## 2022 Campus Safety and Security Survey

Institution: (125462001) User ID: C1254621

## Fires - Summary

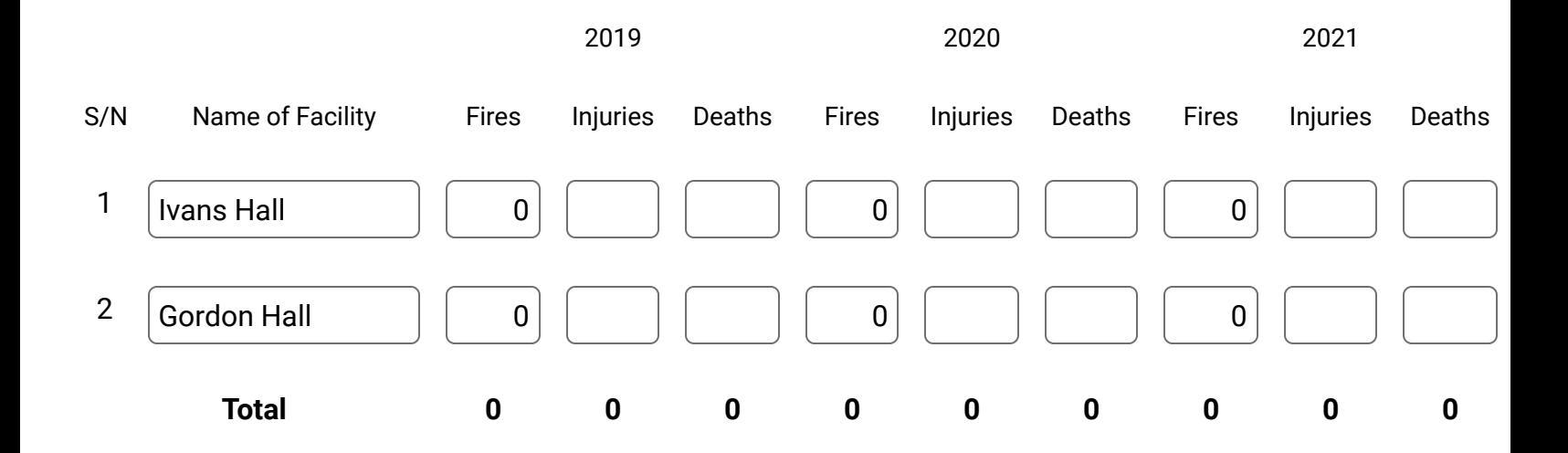